# **Multimedia Pembelajaran:**

#### **Pengantar dan Teknik Pengembangan**

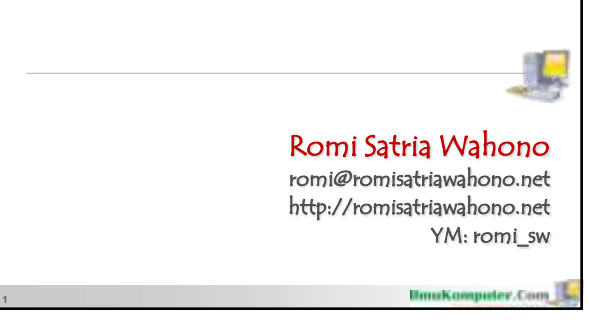

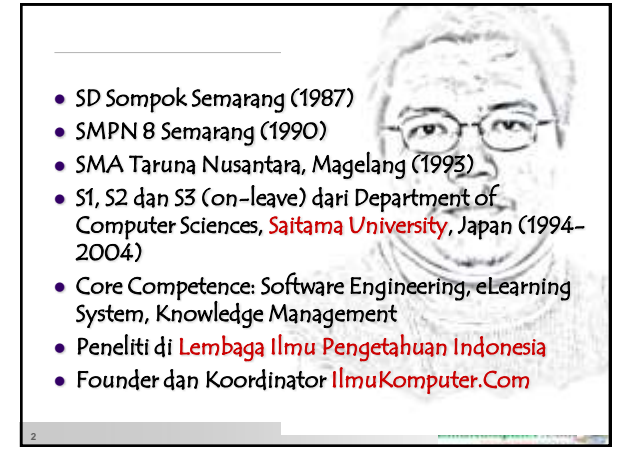

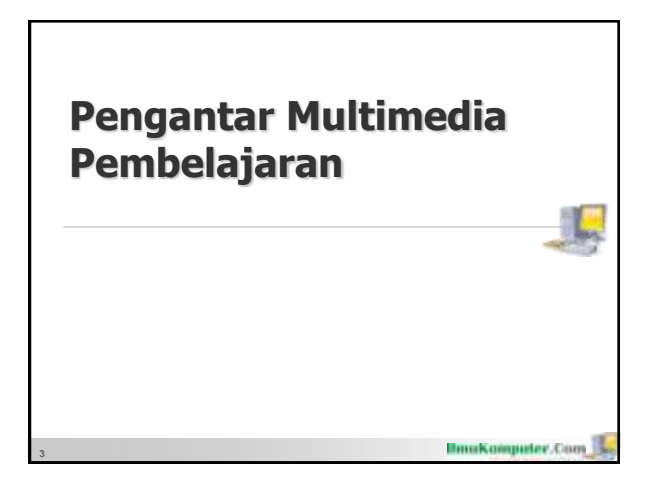

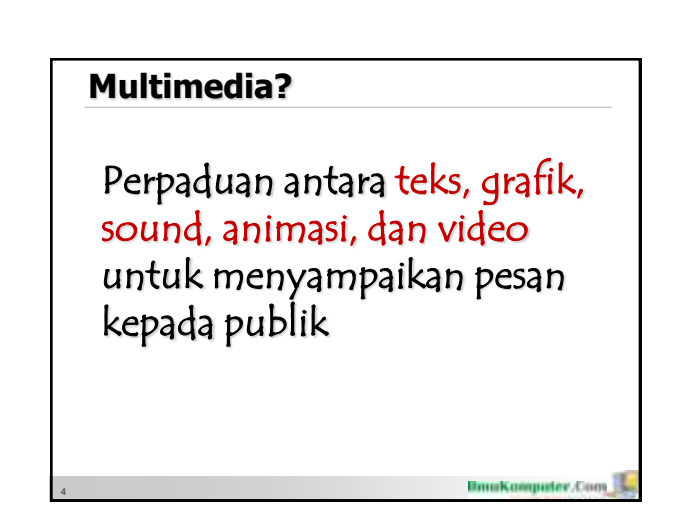

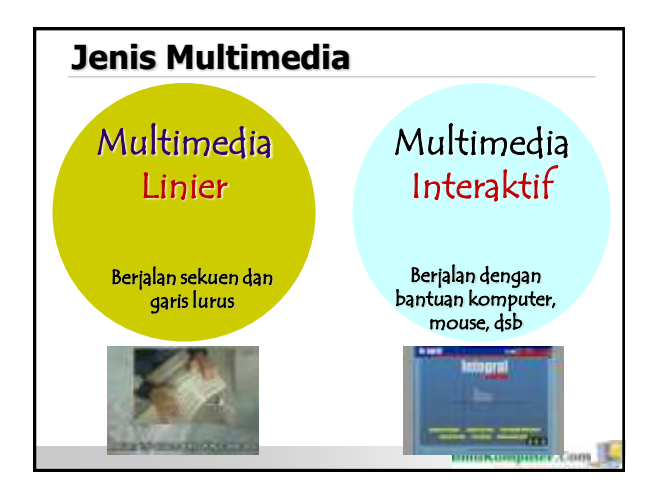

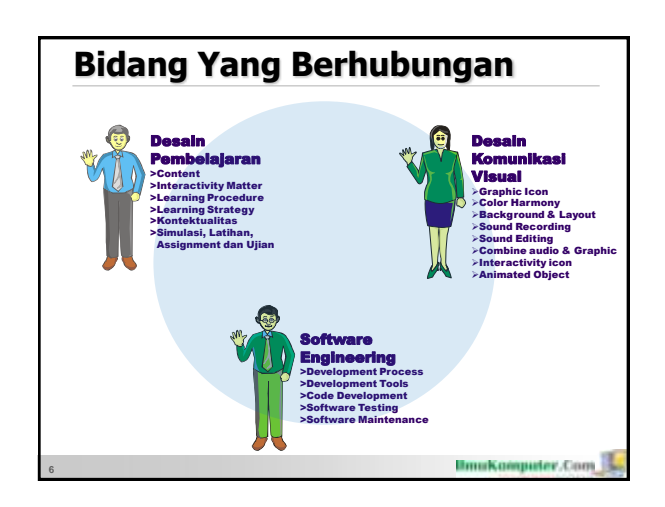

#### **Rekayasa Perangkat Lunak**

- Melihat multimedia pembelajaran sebagai sebuah perangkat lunak yang pengembangannya melewati tahapan proses rekayasa perangkat lunak
- Fokus ke bagaimana sebaiknya multimedia pembelajaran dikembangkan:
	- Kemudahan instalasi dan pemakaian (usabilitas), efisiensi program, pemaketan, kompatibilitas, dokumentasi, dsb

**Brookomputer.Com** 

**IlmuKomputer.Com** 

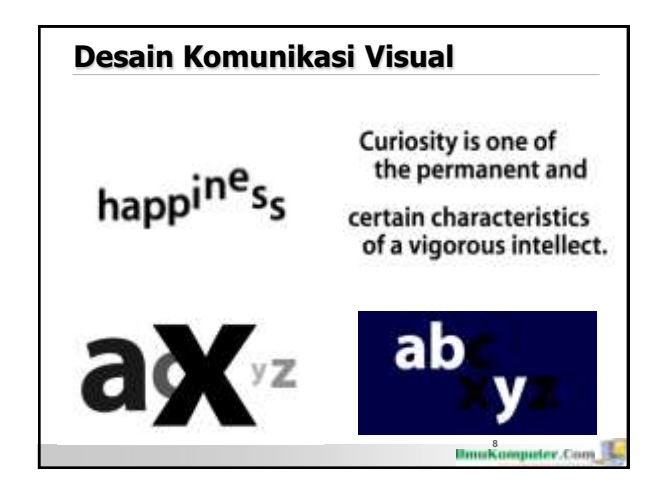

#### **Desain Pembelajaran**

- Cakupan dan kedalaman materi pembelajaran
- Ketepatan penggunaan strategi pembelajaran
- Pemberian motivasi belajar

**7**

**9**

- Kontekstualitas dan aktualitas
- Kelengkapan dan kualitas bahan bantuan belajar
- Sistematis, runut, alur logika jelas
- Kejelasan uraian, pembahasan, contoh, simulasi, latihan

## **Mengapa Multimedia?**

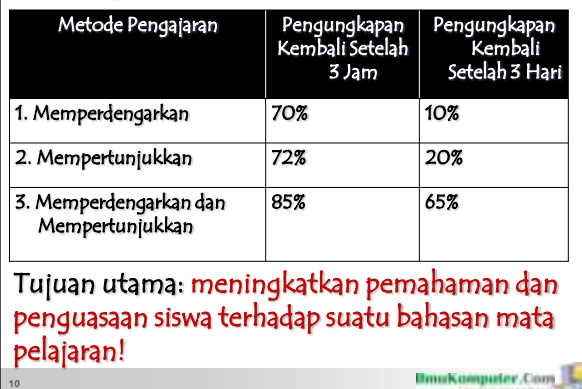

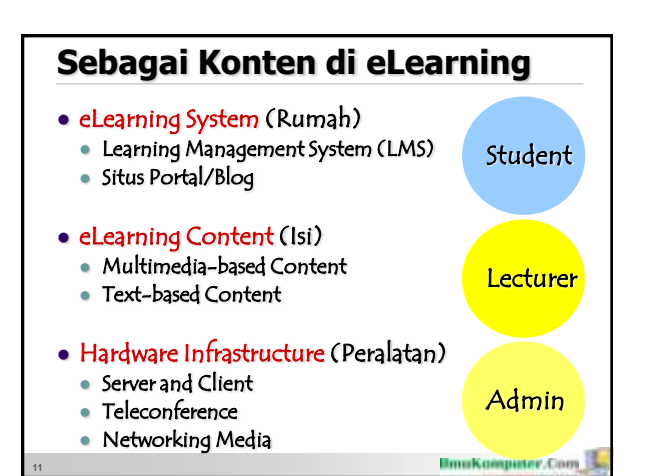

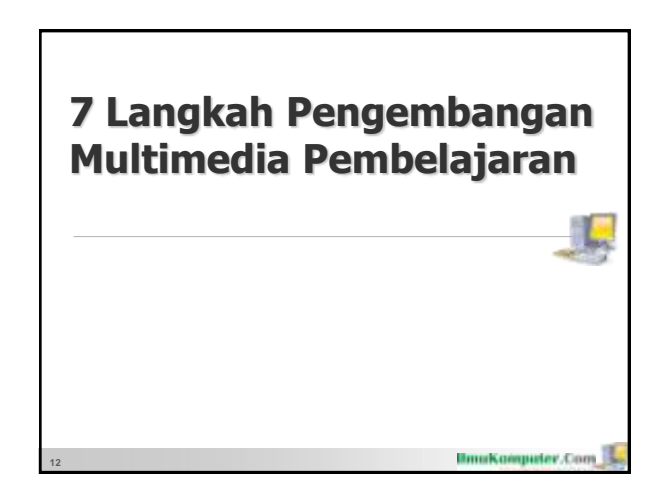

#### **1. Tentukan Jenis Multimedia**

- 1. Multimedia Presentasi Pembelajaran
	- Alat bantu guru dalam proses pembelajaran di kelas (presentasi) Berupa pointer-pointer materi yang disajikan

(explicit knowledge) plus multimedia linear untuk memperkuat impact ke siswa

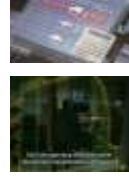

- 2. Multimedia Pembelajaran Mandiri
	- Bahan belajar yang dapat dimanfaatkan oleh siswa secara mandiri
	- Perpaduan antara explicit dan tacit knowledge. Ada fitur untuk latihan/ujian/simulasi

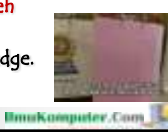

#### **2. Tentukan Tema Bahan Ajar**

Ambil tema bahan ajar yang menurut kita sangat membantu meningkatkan pemahaman ke siswa dan menarik bila kita gunakan multimedia

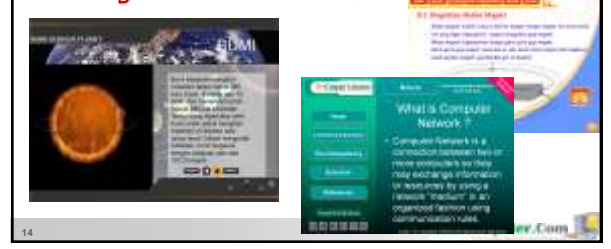

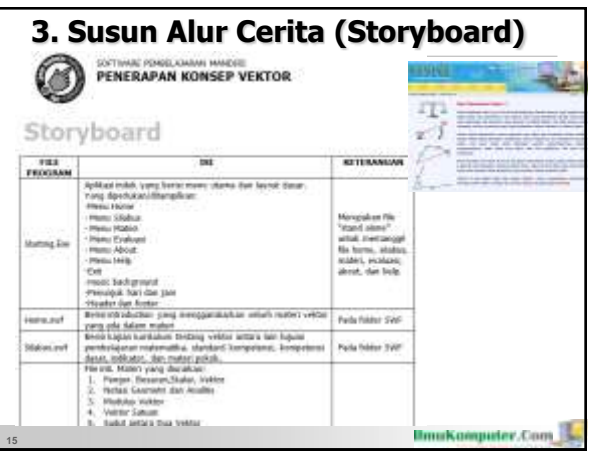

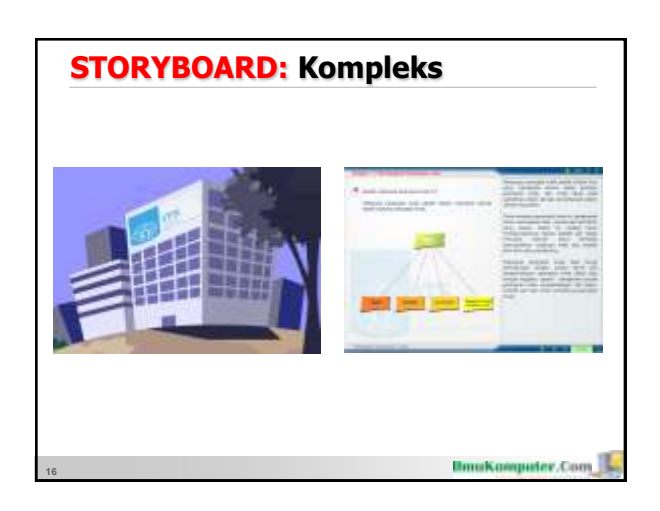

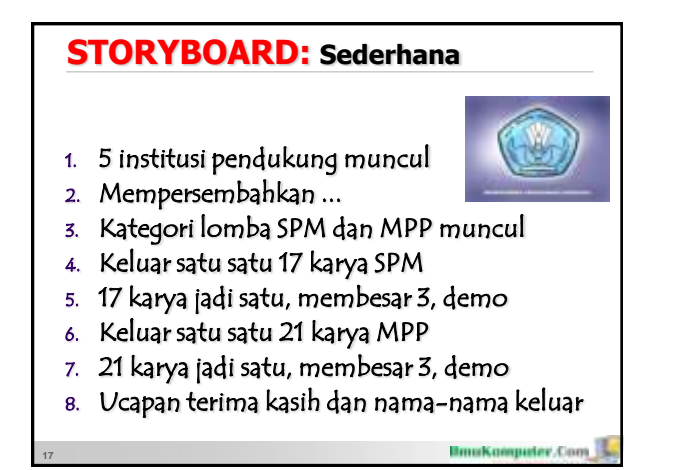

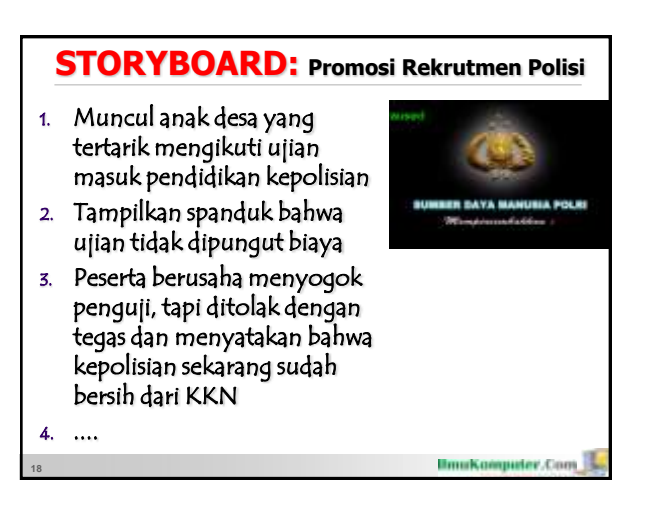

### **4. Mulai Buat Sekarang Juga!**

Awali dengan software yang paling mudah dipelajari. Eksplorasi dan kuasai MS Power Point dan OpenOffice Impress terutama di animasi dan efeknya

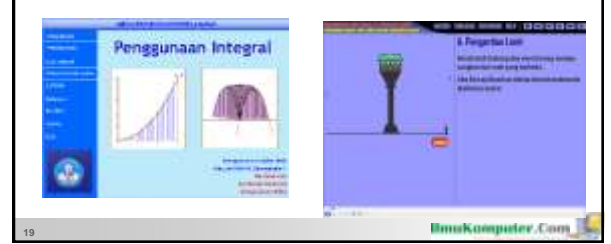

#### **5. Gunakan Teknik ATM**

- Usahakan sering melihat contoh-contoh yang sudah ada untuk membangkitkan ide. Terapkan metode ATM (Amati, Tiru dan Modifikasi)
- Gunakan logo, icon dan image yang tersedia secara default. Apabila kurang puas:

**IlmuKomputer.Com** 

Cari dari berbagai sumber.

**20**

Buat sendiri apabila mampu

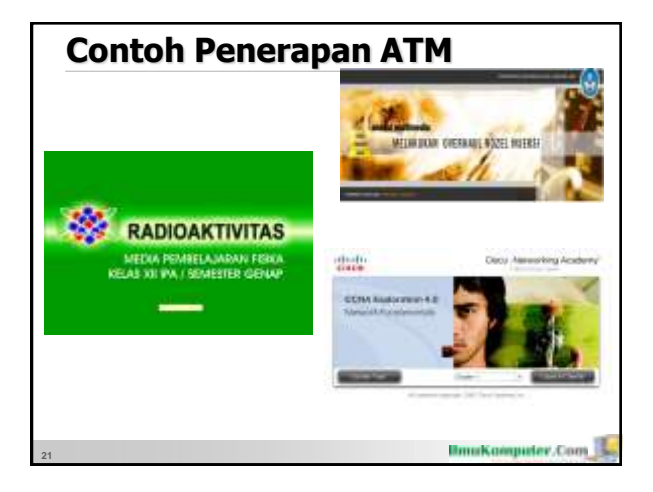

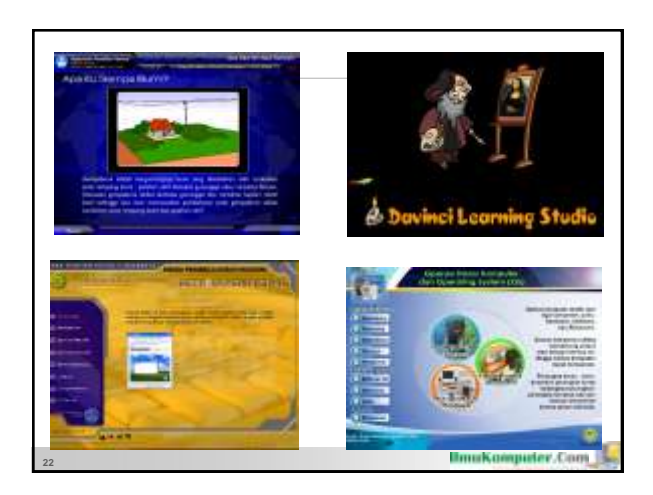

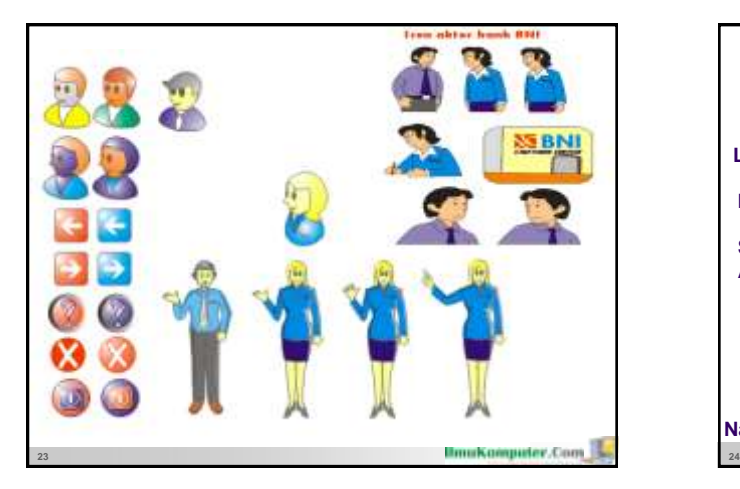

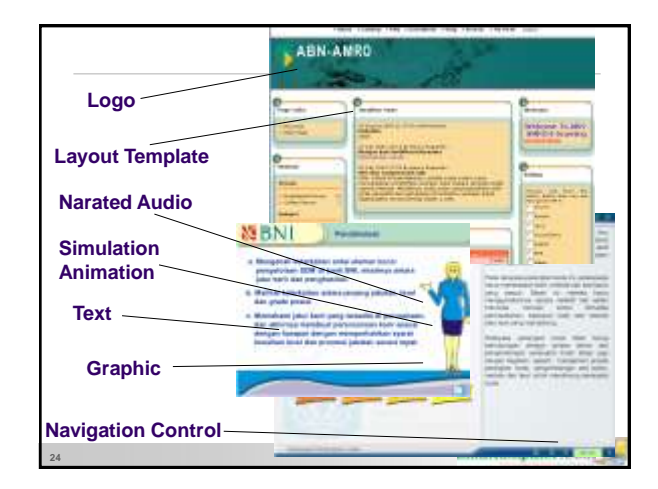

#### **6. Tetapkan Target**

Jaga keseriusan proses belajar dg membuat target pribadi: lomba, award, produk siap jual, atau jadwal mengajar di kelas

- 1. Teacher Innovation (Microsoft): April
- 2. Lomba Pembuatan Multimedia Pembelajaran (Dikmenum): Oktober
- 3. eLearning Award (Pustekkom): September
- 4. Game Technology Competition (PKLN): Setahun tiga kali (April di Udinus)

**Brookomputer.Com** 

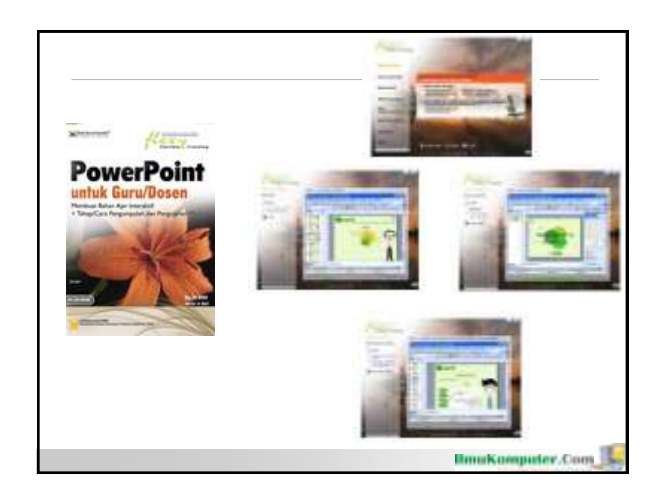

# **7. Tiga Tips dari Success Story** 1. Berani Mencoba 2. Belajar Mandiri (Otodidak) dari Buku-Buku yang Ada (Investasi Membeli Buku) 3. Tekun dan Tidak Menyerah Meskipun Peralatan Terbatas IT. TERMODIAN **27**

#### **Penutup dan Diskusi**

**28**

- Pemanfaatan TIK dan multimedia untuk proses pembelajaran adalah suatu keniscayaan
- Idealnya di tiap sekolah ada "Learning Resource Center" yang mengembangkan multimedia pembelajaran dengan domain expertnya adalah guru bidang studi
- Cikal bakalnya adalah guru yang bergiat membuat multimedia pembelajaran meskipun mulai dari sederhana
- Tujuan utama dari semua ini adalah membantu siswa meningkatkan pemahaman terhadap mata pelajaran

**IlmuKomputer.Com**